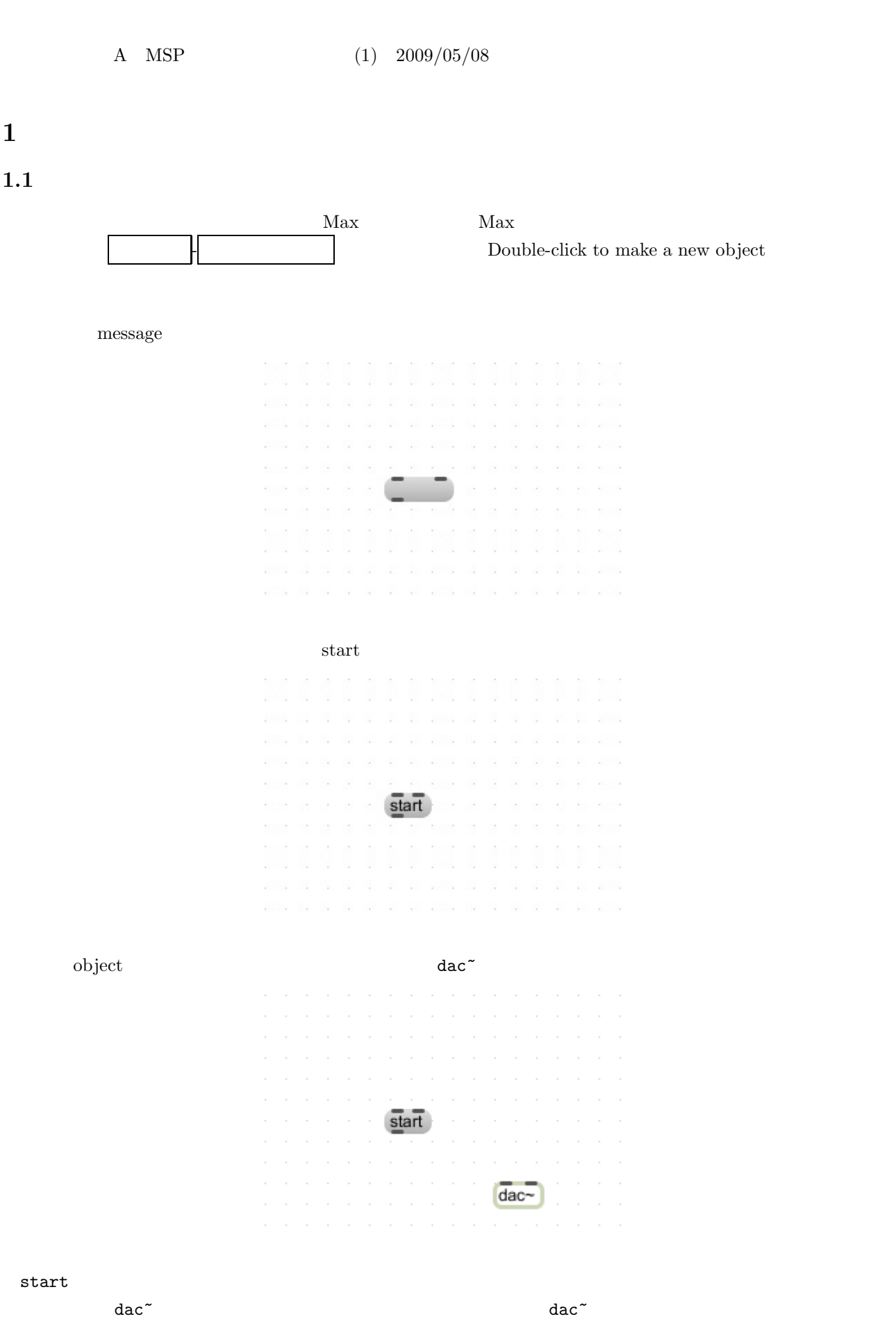

 $\text{start} \quad \text{dac}^*$ 

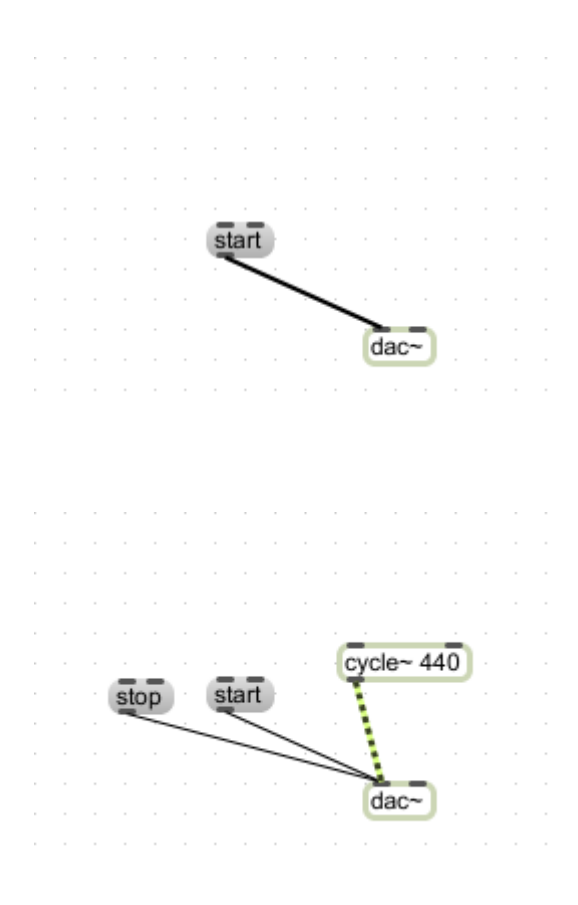

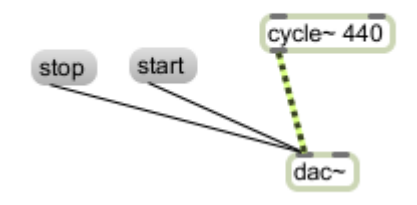

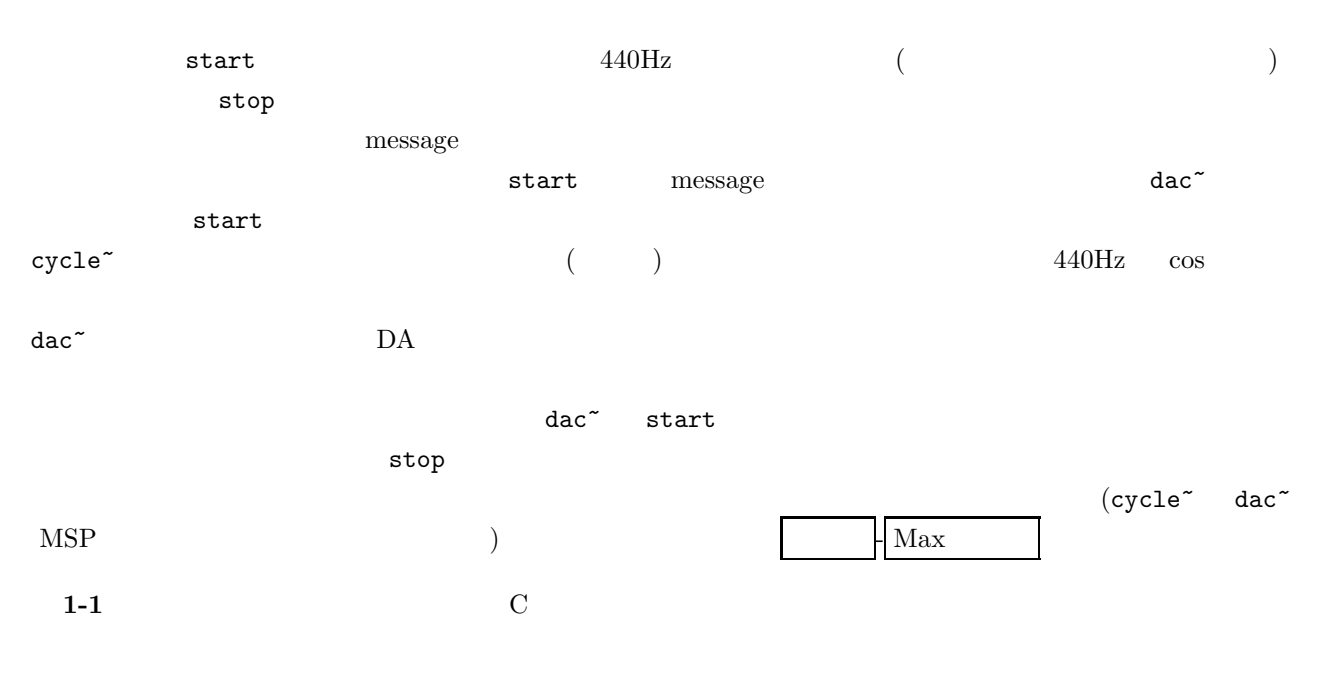

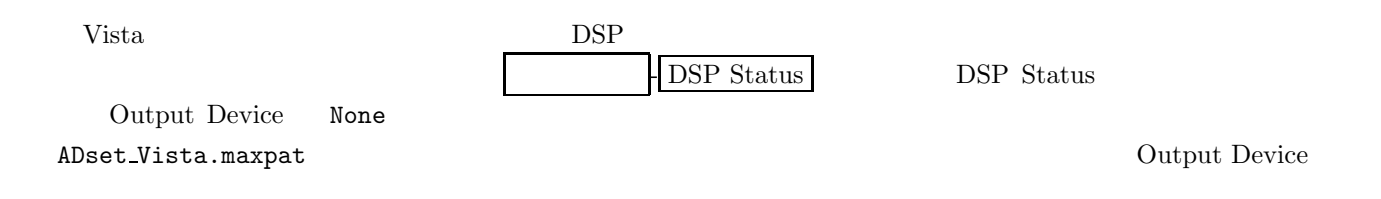